Ver: [0.1.0](https://github.com/yegor256/reducing-programs-to-objects/releases/tag/0.1.0)

Yegor Bugayenko Huawei, Russia, Moscow yegor256@gmail.com

# Abstract

C++, Java, C#, Python, Ruby, JavaScript are the most powerful object-oriented programming languages, if language power would be defined as the number of features available for a programmer. EO, on the other hand, is an object-oriented programming language with a reduced set of features: it has nothing by objects and mechanisms of their composition and decoration. We are trying to answer the following research question: "Which known features are possible to implement using only objects?"

# 1 Features

To answer our research question we selected most complex features and demonstrated how each of them may be represented in EO [\[1\]](#page-10-0) objects:

- Non-conditional jumps (Sec. [1.1\)](#page-0-0),
- Data and code pointers (Sec. [1.2\)](#page-2-0),
- Procedures (Sec. [1.3\)](#page-3-0),
- Classes (Sec. [1.4\)](#page-3-1),
- Exceptions (Sec. [1.6\)](#page-4-0),
- Anonymous functions (Sec. [1.7\)](#page-5-0),
- Generators (Sec. [1.8\)](#page-5-1),
- Types and casting (Sec. [1.9\)](#page-5-2),
- Reflection (Sec. [1.10\)](#page-6-0),
- Static methods (Sec. [1.11\)](#page-7-0),
- Inheritance (Sec. [1.12\)](#page-7-1),
- Method overloading (Sec. [1.13\)](#page-8-0),
- Java generics (Sec. [1.14\)](#page-8-1),
- $C++$  templates (Sec. [1.15\)](#page-8-2),
- Mixins (Sec. [1.16\)](#page-9-0),
- Java annotations (Sec. [1.17\)](#page-9-1).

Other features are more trivial, that's why they are not presented in this paper, such as operators, loops, variables, code blocks, constants, branching, and so on.

#### <span id="page-0-0"></span>1.1 Goto

Goto is a one-way imperative transfer of control to another line of code. There are only two possible cases of goto jumps: forward and backward.

1.1.1 Backward Jump. This is a "backward" jump example in C language:

```
1 #include "stdio.h"
2 void f() {
3 int i = 1;
4 again:
5 i++;
6 if (i < 10) goto again;
7 printf("Finished!");
8 }
```
It can be mapped to the following EO code:

```
1 [] > f
|2| memory > i
3 \vert seq > @
4 i.write 1
5 Q.org.eolang.gray.goto
6 [g]
7 seq > @
8 i.write (i.add 1)
9 if.
10 i.less 10
11 g.backward
12 TRUE
13 Q.org.eolang.io.stdout "Finished!"
```
Here, the one-argument abstract atom goto is being copied with a one-argument abstract anonymous object, which is the sequence of objects doing the increment of i and then the comparison of it with the number ten. If the condition is true,  $g$  backward is called, which leads to a backward jump and re-iteration of goto .

1.1.2 Forward Jump. This is an example of a "forward" jump in C language:

```
1 int f(int x) {
2 \mid int r = 0;
3 if (x == 0) goto exit;
4 r = 42 / x;5 exit:
6 return r;
7 }
```
It can be mapped to the following EO code:

```
[x] > f|2| memory > r
3 \vert seq > @
4 r.write 0
5 Q.org.eolang.gray.goto
6 [g]
7 seq > @
\frac{1}{8} if.
9 x.eq 0
10 g.forward
11 TRUE
12 r.write (42.div x)
13 r
```
Here, the same abstract atom goto is copied with an abstract one-argument object, which is a sequence of objects. When the condition is true, a forward jump is performed by g.forward atom.

Similar way, the atom goto may be used to simulate other conditional jump statements, like break , continue, or return in the middle of a function body (see Sec. [1.3\)](#page-3-0).

1.1.3 Complex Case. This is a more complex case of using goto in C:

```
1 #include "stdio.h"
_2 void f(int a, int b) {
3 goto start;
4 back:
5 printf("A");
6 start:
7 if (a > b) goto back;
\vert printf("B");
9 }
```
In order to translate this code to EO it has to be refactored as Fig. [1](#page-1-0) demonstrates. The function  $f()$  is copied twice and each copy has its own execution flow implemented.

```
_1 #include "stdio.h"
|2| void f(int a, int b) { f1(a, b); }
\vert void f1(int a, int b) {
4 if (a > b) f2(a, b);
5 printf("B");
6 }
7 void f2(int a, int b) {
\vert back:
\left| \circ \right| printf("A");
10 if (a > b) goto back;
```
<span id="page-1-0"></span>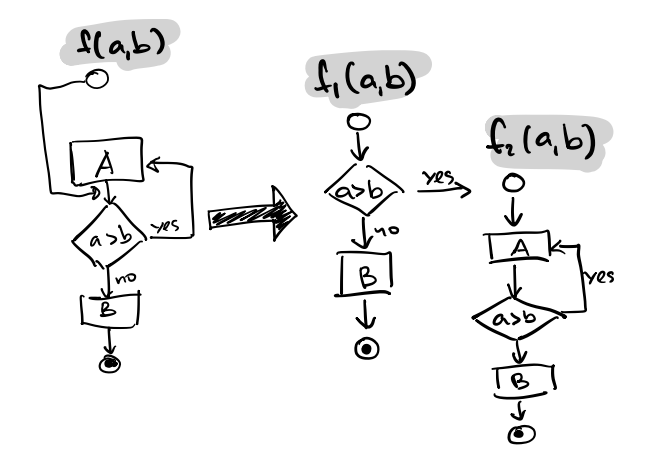

Figure 1. The function f with a few goto statements inside is translated to two functions, reducing the complexity of the code at the cost of introducing duplication.

```
11 printf("B");
12 }
```
Then, the translation to EO is trivial, with the use of the goto object.

In more complex cases a program may first be restructured to replace goto statements with loops and branching, as suggested by Ceccato et al. [\[2\]](#page-10-1), Erosa and Hendren [\[3\]](#page-10-2), Pan and Dromey [\[4\]](#page-10-3), Williams and Chen [\[5\]](#page-10-4).

1.1.4 Multiple Returns. Some programming languages allow a function to exit at an arbitrary place, not only at the end, using return statements, for example:

```
void abs(int x) {
2 if (x > 0) {
3 return x;
4 }
5 return -1 \times x;
6 }
```
This can be mapped to the following EO code using goto object:

```
\lceil x \rceil > abs
|2| Q.org.eolang.gray.goto > @
3 [g]
4 \log 95 if.
6 x.greater 0
         g.forward x
8 TRUE
9 g.forward
10 -1.mul x
```
The dataization of g.forward will exit the goto object wrapping the entire code in the "function" abs .

### <span id="page-2-0"></span>1.2 Pointers

A pointer is an object in many programming languages that stores a memory address. Pointers may point to data memory and to program memory.

1.2.1 Pointers to Data. This is an example of C code, where the pointer  $\overline{p}$  is first incremented by seven times sizeof(book) (which is equal to 108) and then dereferenced to become a struct book mapped to memory. Then, the title part of the struct is filled with a string and the price part is returned as a result of the function  $f$ :

```
1 #include "string.h"
2 struct book {
_3 char title[100];
4 long long price;
5 };
6 int f(struct book* p) {
7 struct book b = *(p + 7);
\vert s \vert strcpy(b.title, "Object Thinking");
9 return b.price;
10 }
```
This code can be mapped to the following EO code:

```
[ptr] > book|2| ptr.block > title
3 100
|4| [b] (b.as-string > @)
5 ptr.block > price
6 8
7 [b] (b.as-int > @)
\vert \theta \vert Q.org.eolang.gray.heap.pointer > p1
9 0x1A76EC09
10 108
11 [p] > f
12 seq > @
13 book (p.add 7) > b
14 b.title.write "Object Thinking"
15 b.price
```
Here, p1 is an object that can be used as an argument of  $\overline{f}$ . It is a copy of an abstract object heap.pointer, which expects two: 1) an absolute address in memory, and 2) the size of the memory block it points to, in bytes. Its attribute block expects two attributes: 1) the number of bytes in the heap, and 2) an abstract object that can encapsulate bytes which were just read from memory.

The object heap is an abstraction of a random access memory.

1.2.2 Pointers to Code. A pointer may not only refer to data in the heap, but also to executable code in memory (there is no difference between "program" and "data" memories both in x86 and ARM architectures). This is an example of C program, which calls a function referenced by a function pointer, providing two integer arguments to it:

```
int foo(int x, int y) {
2 return x + y;
3 }
4 int f() {
5 int (*p)(int, int);6 | p = 8foo;
    return (*p) (7, 42);
8 }
```
This code can be mapped to the following EO code:

```
[x \ y] > foo
|2| x.add y > @
3 \vert \vert \vert > \vert \vert|4| Q.org.eolang.gray.cage > p
5 seq > @
6 p.write
7 [x y]
|8| foo x y > @
9 p 7 42
```
Important to notice that the following code is not possible to represent in EO:

```
int f() \{|2| int (*p)(int);
|p = (int(*) (int)) 0x761AFE65;
4 return (*p) (42);
5 }
```
Here, the pointer refers to an arbitrary address in program memory, where some executable code is supposed to be located.

1.2.3 Variables in Stack. This C function, which returns seven (tested with GCC), assumes that variables are placed in stack sequentially and uses pointer dereferencing to access them:

```
1 int f() {
|2| long long a = 42;
3 long long b = 7;
4 return *(\& a - 1);5 }
```
This code can be mapped to the following EO code:

```
1 [p] > long64
|2| p.block > @
3 8
|4| [b] (b.as-int > @)
5 [p] > f
6 \mid seq > @
7 Q.org.eolang.gray.heap.malloc 16 >↩→ stack
|8| long64 (stack.pointer 0 8) > b
9 b.write 7
10 long64 (stack.pointer 8 8) > a
11 a.write 42
12 long64 (a.p.sub 1) > ret!
13 h.free stack
14 ret
```
Here, the atom malloc allocates a segment of bytes in the heap. Later, the atom free releases it. The attribute ret is made constant in order to avoid its recalculation after it's "returned" (this mechanism is explained in Sec. [1.5](#page-3-2) where destructors are discussed).

## <span id="page-3-0"></span>1.3 Procedures

A subroutine is a sequence of program instructions that performs a specific task, packaged as a unit. In different programming languages, a subroutine may be called a routine, subprogram, function, method, or procedure. In this PHP example, a function max is defined:

```
function max($a, $b) {
|2| if ($a > $b) return $a;
3 return $b;
4 }
  It can be mapped to the following EO code:
1 [a b] > max
```

```
|_{2}| goto > @
3 [g]
4 \times 1 seq > @
5 if.
6 a.greater b
\vert z \vert g.forward a
8 TRUE
9 b
```
This example also demonstrates how goto object can be used to simulate the behavior of the return statement from within the body of a method.

## <span id="page-3-1"></span>1.4 Classes

A class is an extensible program-code-template for creating objects, providing initial values for state (member variables) and implementations of behavior (member

functions or methods). The following program contains a Ruby class with a single constructor, two methods, and one mutable member variable:

```
class Book
|2| def initialize(i)
_3 @id = id
4 puts "New book!"
5 end
6 def path
      7 "/tmp/${@id}.txt"
8 end
9 def move(i)
|_{10}| @id = i
11 end
12 end
```
3

It can be mapped to the following EO code, where a class becomes a factory of objects:

```
1 +import org.eolang.gray.cage
|2| +import org.eolang.txt.sprintf
4 [] > book
5 [i] > new
6 cage > id
7 seq > @
8 id.write i
\vert []
\lceil \cdot \rceil > path
11 sprintf > @
\frac{1}{2} "/tmp/%s.txt"
\begin{array}{ccc} \n 13 & \text{13} \n \end{array}_{14} [i] > move
15 id.write i > @
```
Here, the constructor is represented by the object new, which initializes the "gray" object cage with the incoming parameter  $\overline{i}$  and then makes a new anonymous object with two attributes path and move . The making an "instance" of a book would look like this:

```
book.new 42 > bb.move 7
3 b.path
```
### <span id="page-3-2"></span>1.5 Destructors

In C++ and some other languages, a destructor is a method that is called for a class object when that object passes out of scope or is explicitly deleted. The following code will print both Alive and Dead texts:

```
_1 #include <iostream>
```

```
2 class Foo {
```

```
3 public:
|4| Foo() { std::cout << "Alive"; }
\sim Foo() { std::cout << "Dead"; };
6 };
7 int main() {
|8| Foo f = Foo();
9 }
```
It may be translated to EO as such:

```
1 +import org.eolang.io.stdout
2
3 \vert \vert > Foo
4 [] > new
5 seq > @
6 stdout "Alive" > @
7 []
8 a [] > destructor
\vert stdout "Dead" > @
10 [] > main
11 seq > @
12 Foo.new > f
13 f.destructor
```
There is no garbage collection in EO, that's why a destructor must be explicitly "called" when an object passes out of scope or is deleted.

# <span id="page-4-0"></span>1.6 Exceptions

Exception handling is the process of responding to the occurrence of exceptions—anomalous or exceptional conditions requiring special processing—during the execution of a program provided. This C++ program utilizes exception handling to avoid segmentation fault due to null pointer de-referencing:

```
#include <iostream>
|2| class Book { public: int price(); };
_3 int price(Book* b) {
4 if (b == NULL) throw "NPE!";
|5| return (*b).price() * 1.1;
6 }
7 void print(Book* b) {
8 try {
|\cdot| std::cout << "The price: " << price(b);
10 } catch (char const* e) {
\vert std::cout << "Error: " << e;
12 }
13 }
```
This mechanism may be implemented in EO:

```
\lceil \cdot \rceil > Book
```

```
|2| [] > price /int
```

```
_3 [b throw] > price
4 if. > 05 b.eq 0
6 throw "error!"
7 (Book b).price.mul 1.1
|8| [b] > print
\lvert \varphi \rvert = 0.org.eolang.gray.try > @
10 \sigma \sigma11 seg > @
12 stdout "The price: "
\vert 13 stdout (price b t).as-string
\begin{bmatrix} 14 \end{bmatrix} [e]
15 seq > @
16 stdout "Error: "
17 stdout e
18 TRUE
```
Here, the object  $try$  expects three arguments: 1) an abstract object to be dataized, and 2) an abstract object to be copied with one argument, in case dataization fails, and 3) an object to be dataized anyway (similar to Java finaly block).

The object  $f$  expects two arguments instead of one, as in C++ example. The second argument is the object throw, which if copied and dataized, causes the termination of dataization and a non-conditional jump to the "catch" object of the  $\overline{\text{try}}$ . The mechanism is similar to "checked" exceptions in Java, where a method's signature must declare all types of exceptions the method may throw.

1.6.1 Many Exception Types. A Java method may throw a number of either checked or unchecked exceptions, for example:

```
1 void f(int x) throws IOException {
2 if (x == 0) {
3 throw new IOException();
4 }
5 throw new RuntimeException();
6 }
```
This would be represented in EO as such:

```
[x io-throw rt-throw] > f
|2| seq > @
3 if.
4 \times.eq 0
5 io-throw
6 TRUE
7 rt-throw
```
To catch both exceptions the object  $f$  would be used like this:

```
1 try
2 [rt-throw]
3 try > @
4 [io-throw]
5 f 5 io-throw rt-throw > @
6 [ [ [ ] [ ]7 stdout e1.message > @
8 TRUE
9 [e2]
10 stdout e2.message > @
11 TRUE
```
## <span id="page-5-0"></span>1.7 Anonymous Functions

Anonymous functions that can be passed into methods as arguments. For example, in this Ruby code a "block" (a name Ruby uses for anonymous functions) is passed:

```
def scan(lines)
_2 lines.each do t
3 if t.starts_with? '#' yield t
4 end
5 end
6 scan(array) { x puts x }
   This mechanism may be implemented in EO:
   +import org.eolang.io.stdout
2
_3 [lines b] > scan
_4 lines.each > @
5 \sqrt{t}\begin{array}{cc} \circ & \circ \\ \circ & \circ \end{array} if. > @
\vert \tau \vert t.starts '#'
\vert b t
9 TRUE
10 scan
11 array
12 [x]
```

```
13 stdout x > 0
```
Here, the anonymous function passed to the object scan as an argument  $\overline{b}$ . The "call" of this function is the dataization of its copy, performed by the  $if$  atom.

### <span id="page-5-1"></span>1.8 Generators

A generator is a routine that can be used to control the iteration behaviour of a loop. For example, this PHP program will print first ten Fibonacci numbers:

```
function fibonacci(int $limit): generator {
|2| yield $a = $b = $i = 1;
_3 while (++$i < $limit) {
4 $b = $a + $b;5 yield $b - $a;
```

```
6 \mid \$a = $b;
7 }
8 }
9 foreach (fibonacci(10) as $n) {
|10| echo "$n\n";
11 }
   This mechanism may be implemented in EO:
1 +import org.eolang.io.stdout
|2| +import org.eolang.txt.sprintf
3
4 [limit f] > fibonacci
5 memory > a
6 memory > b7 memory > i
|8| seq > @
9 a.write 1
10 b.write 1
11 f 1
12 while.
|13| seq (i.write (i.add 1)) (i.less limit)
14 \boxed{\text{idx}}15 seq > @
16 b.write a.add b
17 f (b.sub a)
\begin{array}{ccc} \text{18} & \text{a} \text{.} \text{write} & \text{b} \end{array}19 fibonacci
20 | 10_{21} [n]
|22| stdout > @
23 sprintf "%d\n" n
```
Here, the generator is turned into an object fibonacci with an extra parameter  $\mathsf{F}$ , which is specified with an abstract object argument, which prints what's given as  $n$ .

## <span id="page-5-2"></span>1.9 Types and Type Casting

A type system is a logical system comprising a set of rules that assigns a property called a type to the various constructs of a computer program, such as variables, expressions, functions or modules. The main purpose of a type system is to reduce possibilities for bugs in computer programs by defining interfaces between different parts of a computer program, and then checking that the parts have been connected in a consistent way. In this example, a Java method add expects an argument of type Book and compilation would fail if another type is provided:

```
1 class Cart {
|2| private int total;
```

```
3 void add(Book b) {
4 this.total += b.price();
5 }
6 }
```
The restrictions enforced by Java type system through types Cart and Book may be represented in EO by means of decorators, for example:

```
[] > original-cart
|2| memory > total
_3 [b] > add
|4| total.write (total.add b.price)
_5 [ \Box > Cart
6 original-cart > @
7 [b] > add
| if
9 b.&.subtype-of "Book"
\begin{array}{ccc} \n\begin{array}{ccc} \n\begin{array}{ccc} \n\end{array} & \n\end{array} 0. add b
11 []
12 msg > "Type mismatch, Book expected"
```
Here, it is expected that the parameter  $\overline{b}$  is defined in a "class," which has subtype-of attribute, which may also be provided by a decorator (a simplified example):

 $1$  [] > original-book  $|2|$  memory > price  $_3$ |  $\Box$  > Book <sup>4</sup> original-book > @  $5$  [t] > subtype-of  $6$  t.eq "Book" > @  $7$  [] > price  $|8|$  @.price > @

This decoration may be simplified through a "fluent" supplementary object:

```
+import org.eolang.gray.type
2
_3 type "Cart" > cart-type
4 .super-types "Object" "Printable"
5 .method "add" "Book"
6 cart-type original-cart > cart
```
Here, the type object implements all necessary restrictions Java type system may provide for the type Cart and its methods.

Type casting, which is a mechanism of changing an expression from one data type to another, may also be implemented through same decorators.

## <span id="page-6-0"></span>1.10 Reflection

Reflection is the ability of a process to examine, introspect, and modify its own structure and behavior. In

the following Python example the method hello of an instance of class Foo is not called directly on the object, but is first retrieved through reflection functions globals and getattr , and then executed:

def Foo():  $|2|$  def hello(self, name): <sup>3</sup> print("Hello, %s!" % name)  $_4$  obj = globals()["Foo"]() <sup>5</sup> getattr(obj, "hello")("Jeff")

It may be implemented in EO just by encapsulating additional meta information in classes explained in Sec. [1.4.](#page-3-1)

1.10.1 Monkey Patching. Monkey patching is making changes to a module or a class while the program is running. This JavaScript program adds a new method print to the object **b** after the object has already been instantiated:

```
1 function Book(t) { this.title = t; }
|2| var b = new Book("Object Thinking");
\vert b.print = function() {
|4| console.log(this.title);
5 \mid \}6 \mid b.print();
```
This program may be translated to EO, assuming that b is being held by an attribute of a larger object, for example app :

```
1 [] > app
|2| Q.org.eolang.gray.cage > b
3 b' > copy
    seq > @5 b.write
6 \Box > Book
7 [t] > new
8 memory > title
\vert seq > @
10 title.write t
\begin{bmatrix} 11 \end{bmatrix} []
12 copy.
13 b.write
\begin{bmatrix} 14 \end{bmatrix} [] > Book
15 [t] > new
16 seq > @
\begin{bmatrix} 17 \end{bmatrix} \begin{bmatrix} 1 \end{bmatrix}18 copy > @
19 [] > print
20 stdout (^.title)
_{21} b.print
```
Here, the modification to the object Book is happening through making a copy of it, creating a decorator, and then storing it to where the original object was located.

#### <span id="page-7-0"></span>1.11 Static Methods

A static method (or static function) is a method defined as a member of an object but is accessible directly from an API object's constructor, rather than from an object instance created via the constructor. For example, this C# class consists of a single static method:

```
class Utils {
|2| public static int max(int a, int b) {
3 if (a > b) return a;
4 return b;
5 }
6 \, | \, }
```
It may be converted to the following EO code, since a static method is nothing else but a "global" function:

```
[a b] > Utils-max
2 if > 03 a.greater b
4 a
5 b
```
### <span id="page-7-1"></span>1.12 Inheritance

Inheritance is the mechanism of basing a class upon another class retaining similar implementation. In this Java code class Book inherits all methods and nonprivate attributes from class Item:

```
1 class Item {
|2| private int p;
3 int price() { return p; }
4 }
5 class Book extends Item {
6 int tax() { return price() * 0.1; }
7 }
```
It may be represented in EO like this:

```
[] > item
|2| memory > p
_3 [] > price
4 \vert \qquad p > 05 \vert \vert > book
6 item > i
7 [] > tax
| \t i.price.mul 0.1 > 0
```
Here, composition is used instead of inheritance.

1.12.1 Prototype-Based Inheritance. Prototype-based programming uses generalized objects, which can then be cloned and extended. For example, this JavaScript program defines two objects, where Item is the parent object and Book is the child that inherits the parent through its prototype:

```
1 function Item(p) { this.price = p; }
2 function Book(p) {
3 Item.call(this, p);
4 this.tax = function () {
|5| return this.price * 0.1;
6 }
7 }
  var t = new Book(42).tax();
\lvert \cdot \rvert console.log(t); // prints "4.2"
```
This mechanism of prototype-based inheritance may be translated to the following EO code, using the mechanism of decoration:

```
[] > Item
|2| [p] > new
3 memory > price
4 \times 10^4 seq > @
5 price.write p
\begin{bmatrix} 6 \end{bmatrix} []
7 [] > Book
|s| [p] > new
9 []
10 Item p > 011 [] > tax
_{12} mul. > @
\frac{13}{2} \sim \frac{1}{2} \sim \frac{1}{2} \sim \frac{1}{2}14 0.1
15 stdout
16 as-string.
17 tax.
18 Book.new 42
```
1.12.2 Multiple Inheritance. Multiple inheritance is a feature of some object-oriented computer programming languages in which an object or class can inherit features from more than one parent object or parent class. In this C++ example, the class Jack has both bark and listen methods, inherited from Dog and Friend respectively:

```
_1 #include <iostream>
2 class Dog {
\vert virtual void bark() {
|4| std::cout << "Bark!";
5 }
```

```
6 };
7 class Friend {
\vert virtual void listen();
9 };
10 class Jack: Dog, Friend {
11 void listen() override {
12 Dog::bark();
\begin{array}{c} \text{13} \\ \text{13} \end{array} std::cout << "Listen!";
14 }
```

```
15 };
```
It may be represented in EO like this:

```
1 +import org.eolang.io.stdout
2
3 [] > dog
4 \sqrt{1} > bark
|5| stdout "Bark!" > @
6 [] > jack
7 dog > d
8 friend > f
9 [] > listen
10 seq > @
11 d.bark
12 stdout "listen!"
```
Here, inherited methods are explicitly listen as attributes in the object jack . This is very close to what would happen in the virtual table of a class Jack in C++. The EO object jack just makes it explicit.

## <span id="page-8-0"></span>1.13 Method Overloading

Method overloading is the ability to create multiple functions of the same name with different implementations. Calls to an overloaded function will run a specific implementation of that function appropriate to the context of the call, allowing one function call to perform different tasks depending on context. In this Kotlin program two functions are defined with the same name, while only one of them is called with an integer argument:

```
fun foo(a: Int) \{\}\lceil 2 \rceil fun foo(a: Double) {}
3 foo(42)
   It may be represented in EO like this:
```

```
[args...] > foo|2| (args.get 0) > a0
3 if.
|4| a0.&.subtype-of "Int"
5 first-foo a0
```

```
6 second-foo a0
7 foo 42
```
This code expects arguments of foo to be equipped with the type system suggested in Sec. [1.9.](#page-5-2) The attribute subtype-of will help dispatching the call to the right objects.

## <span id="page-8-1"></span>1.14 Java Generics

Generics extend Java's type system to allow a type or method to operate on objects of various types while providing compile-time type safety. For example, this Java class expects another class to be specified as T before usage:

```
1 class Cart<T extends Item> {
|2| private int total;
\vert void add(T i) {
|4| total += i.price();
5 }
6 }
```
It may be represented in EO like this:

```
[] > cart
|2| memory > total
_3 [i] > add
|4| total.write > @
5 total.add i.price
```
As the example demonstrates, the presence of generics in class declaration may be ignored, since EO is a language without types and type checking.

# <span id="page-8-2"></span>1.15 C++ Templates

Templates are a feature of the C++ programming language that allows functions and classes to operate with generic types, allowing a function or class to work on many different data types without being rewritten for each one.

```
template<typename T > T max(T a, T b) {
|2| return a > b ? a : b;
3 }
4 int x = max(7, 42);
```
It may be represented in EO like this:

```
[a \ b] > max2 if. > @
3 a.greater
4 a
5 b
6 max 7 42 > x
```
As the example demonstrates, the presence of templates may be ignored, since EO is a language without types and type checking.

#### <span id="page-9-0"></span>1.16 Mixins

A mixin is a class that contains methods for use by other classes without having to be the parent class of those other classes. The following code demonstrates how Ruby module is included into a class:

```
module Timing
2 def recent?
_3 @time - Time.now < 24 \star 60 \star 60
4 end
5 end
6 def News
7 include Timing
8 def initialize(t)
|9| @time = t
10 end
11 end
12 \mid n = News.new(Time.now)
13 n.recent?
```
This code may be represented in EO by just copying the method recent? to the object News as if it was defined there.

#### <span id="page-9-1"></span>1.17 Annotations

In Java, an annotation is a form of syntactic metadata that can be added to source code; classes, methods, variables, parameters and Java packages may be annotated. Later, annotations may be retrieved through Reflection API. For example, this program analyzes the annotation attached to the class of the provided object and changes the behavior depending on one of its attributes:

```
interface Item {}
|2| @Ship(true) class Book { /*..*/ }
_3 @Ship(false) class Song { /*..*/ }
4 class Cart {
5 void add(Item i) {
6 /* add the item to the cart */
7 if (i.getClass()
8 .getAnnotation(Ship.class)
\lvert \cdot \rvert . value()) {
10 /* mark the cart as shippable */
11 }
12 }
13 }
```
The code may be represented in EO using classes suggested in Sec. [1.4:](#page-3-1)

```
1 [] > Book
 |2| Ship true > a1
 _3 [] > new
 4 [] > 05 [] > Song
 6 Ship false > a1
 7 [] > new
 |_8 [] > @
 9 [] > Cart
_{10} [i] > add
11 seq > @
12 \frac{1}{2} \frac{1}{2} \frac{1}{2} \frac{1}{2} \frac{1}{2} \frac{1}{2} \frac{1}{2} \frac{1}{2} \frac{1}{2} \frac{1}{2} \frac{1}{2} \frac{1}{2} \frac{1}{2} \frac{1}{2} \frac{1}{2} \frac{1}{2} \frac{1}{2} \frac{1}{2} \frac{1}{2} \frac{1}{2} \frac{1}{2} \frac{1}{13 if.
14 i.&.a1.value
15 \frac{1}{15} \frac{1}{2} \frac{1}{2} Mark the cart shippable"
16 TRUE
```
Annotations become attributes of objects, which represent classes in EO, as explained in Sec. [1.4:](#page-3-1) Book.a1 and Song.a1 .

# 2 Traceability

Certain amount of semantic information may be lost during the translation from a more powerful programming language to EO objects, such as, for example, namings, line numbers, comments, etc. Moreover, it may be useful to have an ability to trace EO objects back to original language constructs, which they were motivated by. For example, a simple C function:

```
1 int f(int x) {
|z| return 42 / x;
3 }
```
It may be mapped to the following EO object:

 $[x] > f$  $_2$  [] > @  $_3$   $"src/main.c:1-1" > source$ 4 42.div  $x > 0$  $5$  "src/main.c:0-2" > source

Here, synthetic source attribute represents the location in the source code file with the original C code. It's important to make sure during translation that the name source doesn't conflict with a possibly similar name in the object.

# 3 Conclusion

We demonstrated how some language features often present in high-level object-oriented languages, such as Java or C++, may be expressed using objects. We used EO as a destination programming language because of

its minimalistic semantics: it doesn't have any language features aside from objects and their composition and decoration mechanisms.

# References

- <span id="page-10-0"></span>[1] Yegor Bugayenko. 2021. EOLANG and phi-calculus. arXiv[:2111.13384](https://arxiv.org/abs/2111.13384) [cs.PL]
- <span id="page-10-1"></span>[2] Mariano Ceccato, Paolo Tonella, and Cristina Matteotti. 2008. Goto Elimination Strategies in the Migration of Legacy Code to Java. In 2008 12th European Conference on Software Maintenance and Reengineering. IEEE, IEEE, USA, 53–62.
- <span id="page-10-2"></span>[3] Ana M Erosa and Laurie J Hendren. 1994. Taming Control Flow: A structured approach to eliminating goto statements. In Proceedings of 1994 IEEE International Conference on Computer Languages (ICCL'94). IEEE, IEEE, USA, 229–240.
- <span id="page-10-3"></span>[4] Si Pan and R. Geoff Dromey. 1996. A Formal Basis for Removing Goto Statements. Comput. J. 39, 3 (1996), 203–214.
- <span id="page-10-4"></span>[5] M. Howard Williams and G Chen. 1985. Restructuring Pascal Programs Containing Goto Statements. Comput. J. 28, 2 (1985), 134–137.